## Microsoft excel shortcut keys

#### **Ctrl + Shortcut keys**

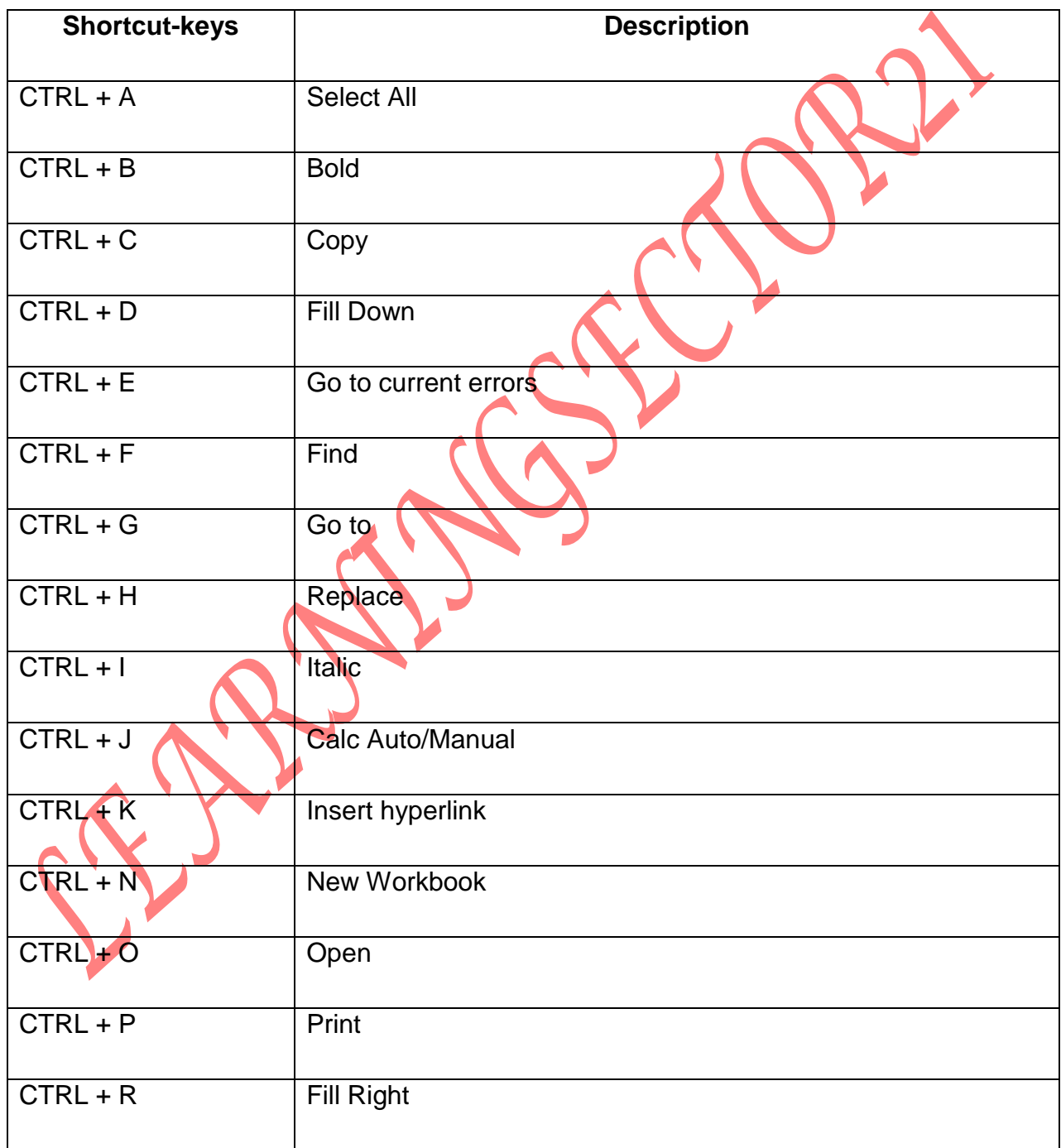

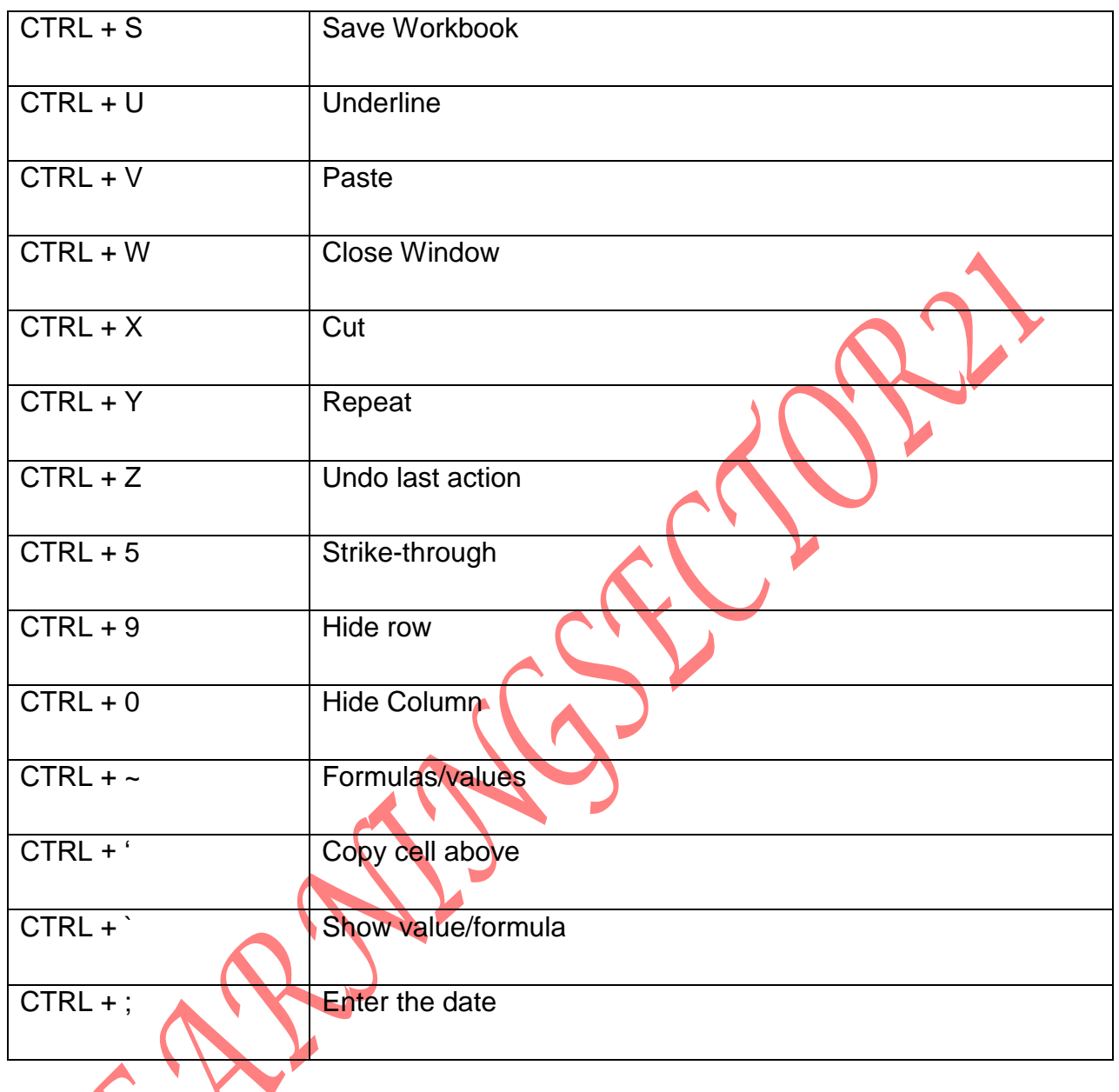

## **Navigation Shortcuts**

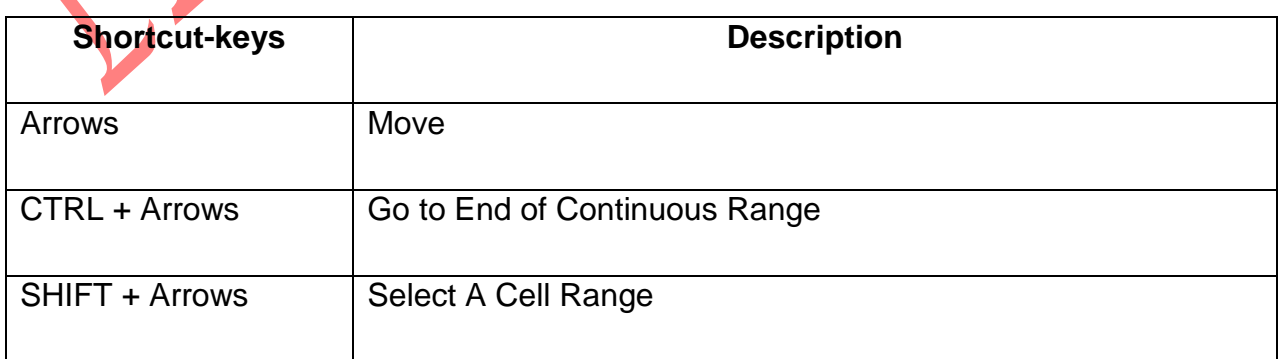

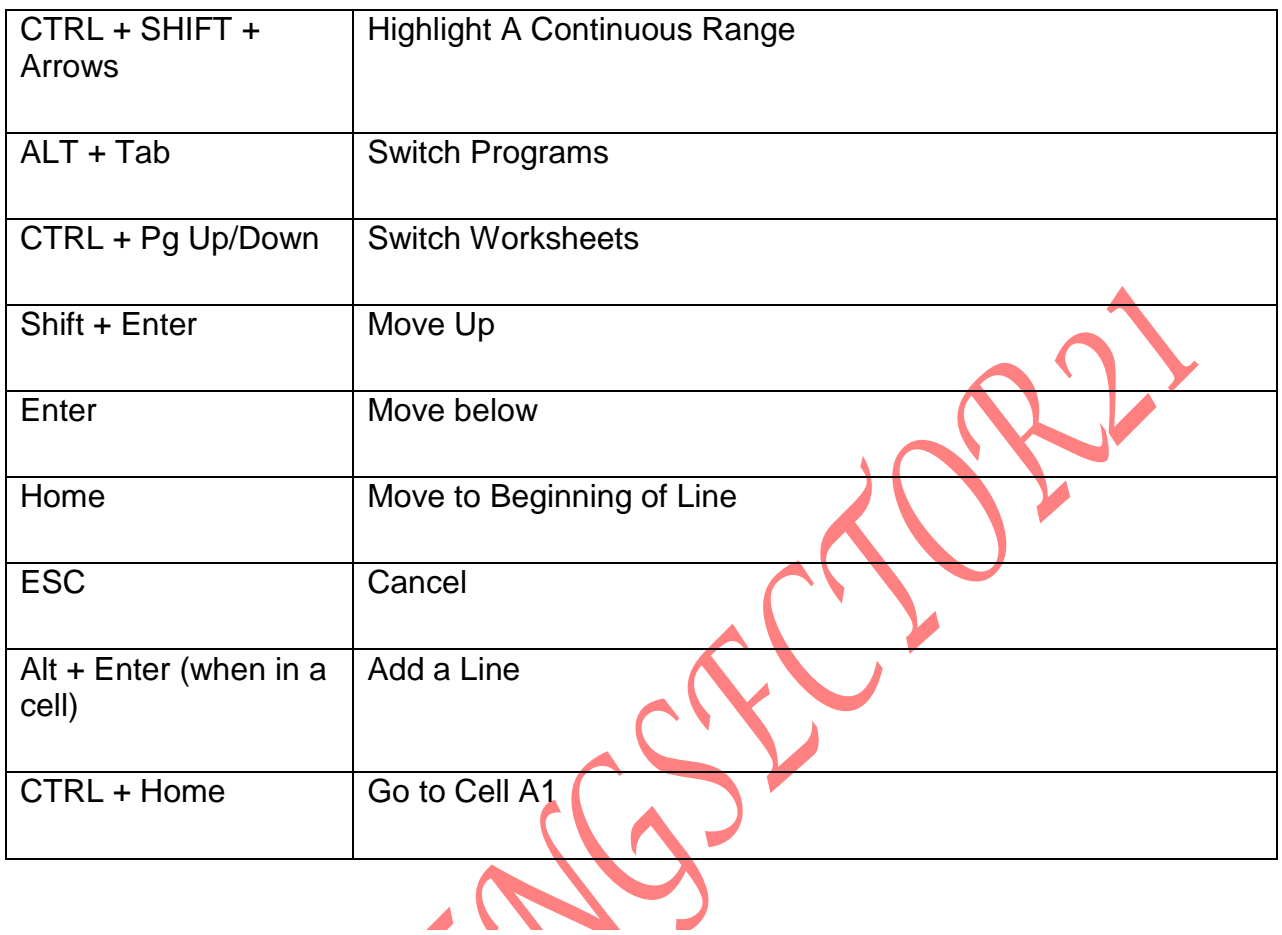

## **Function Key Shortcuts**

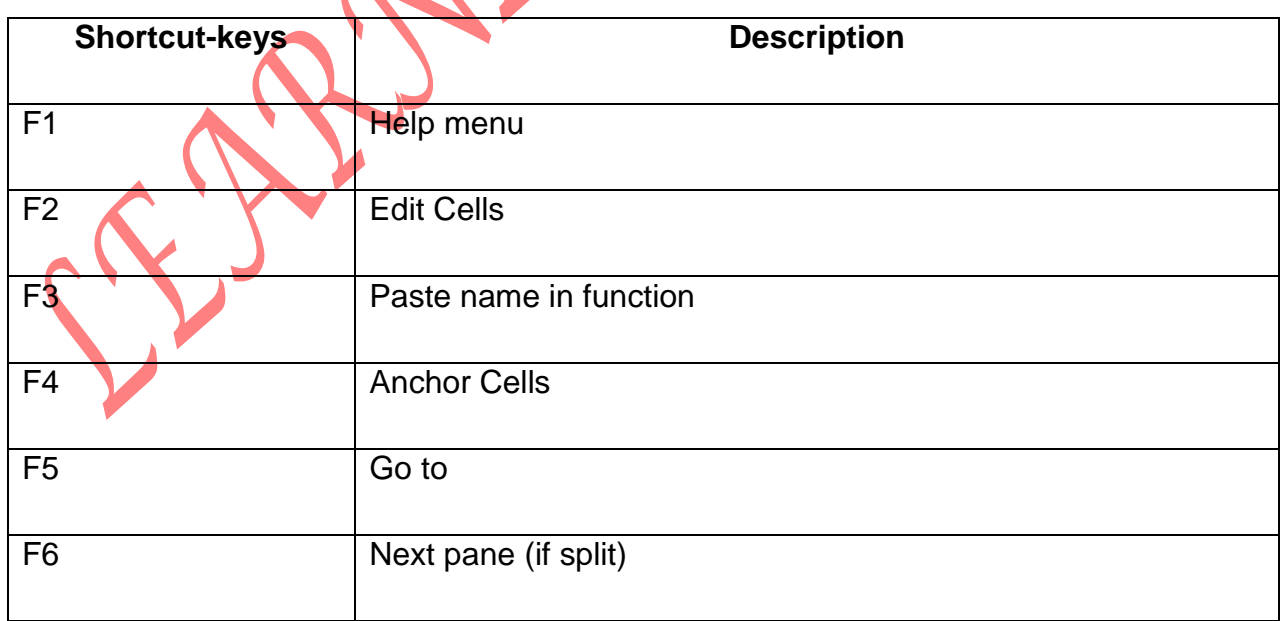

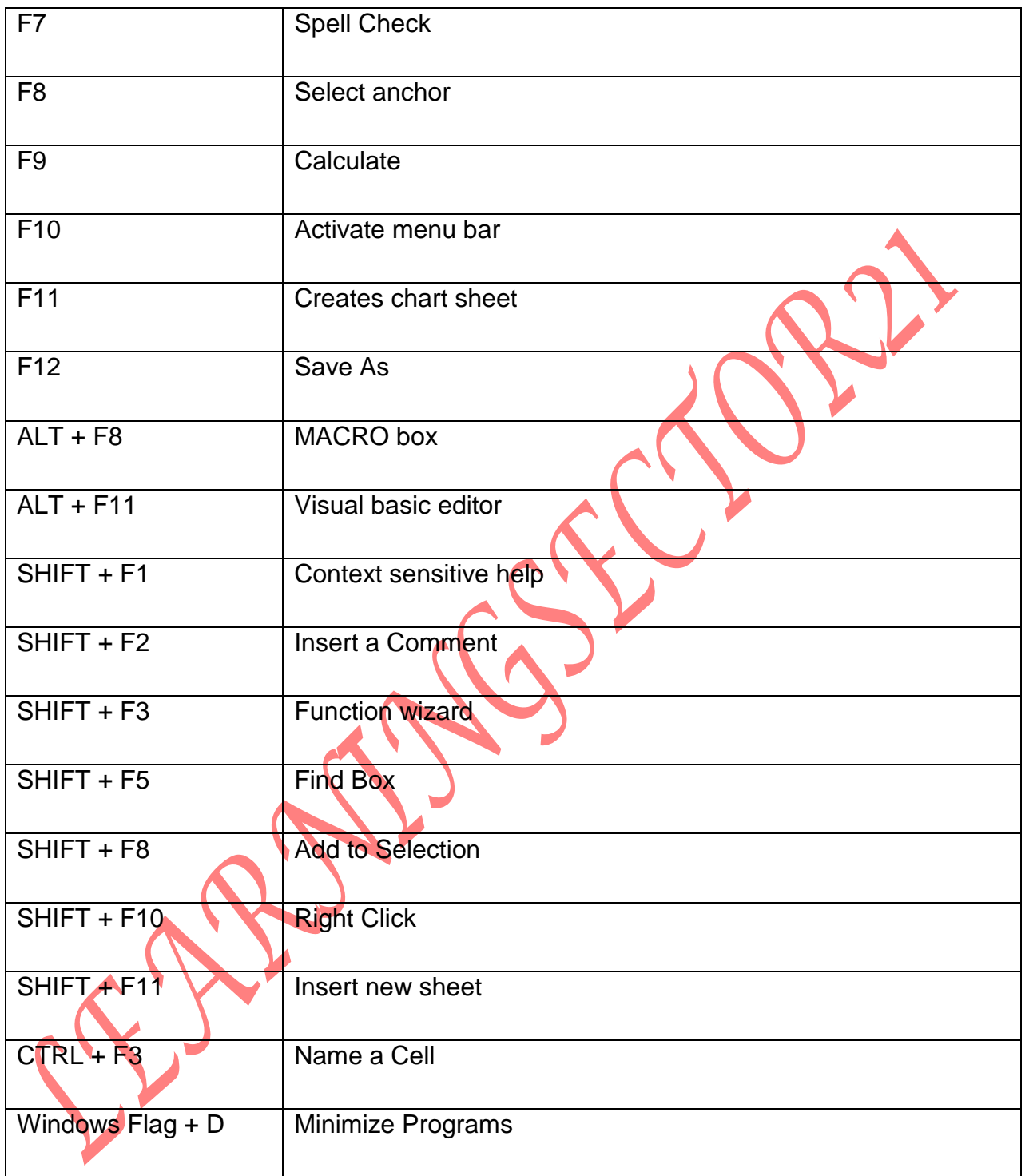

#### **ENTERING DATA**

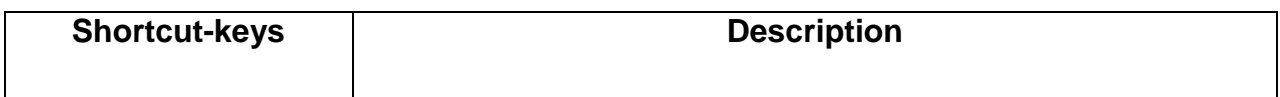

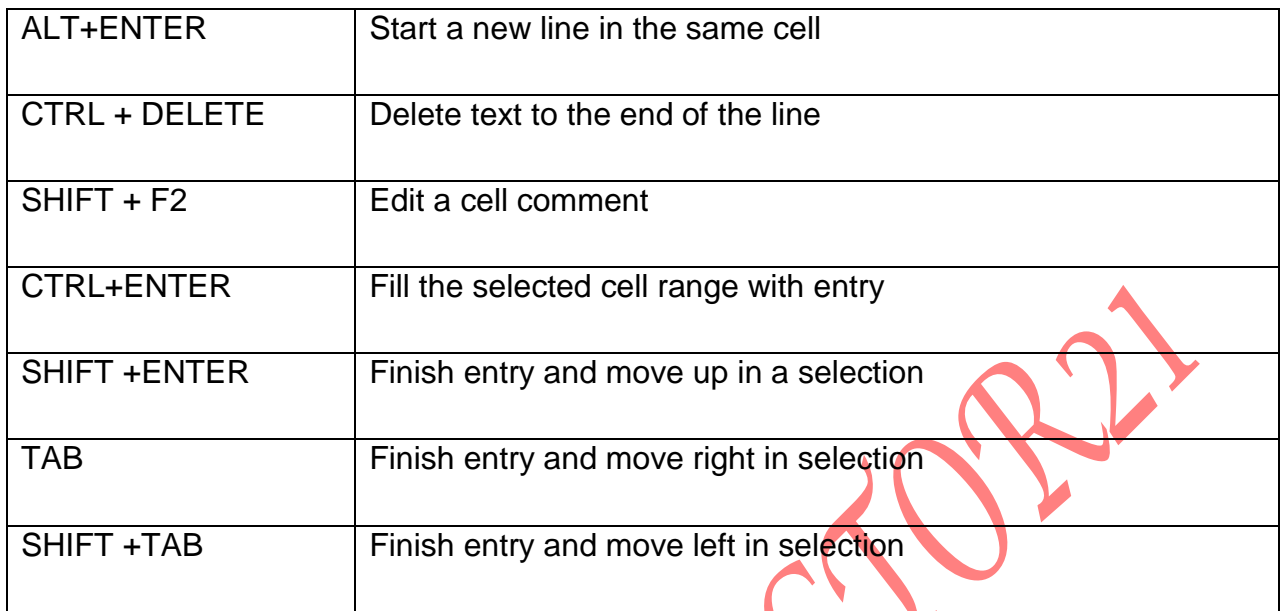

#### **SELECTING CELLS**

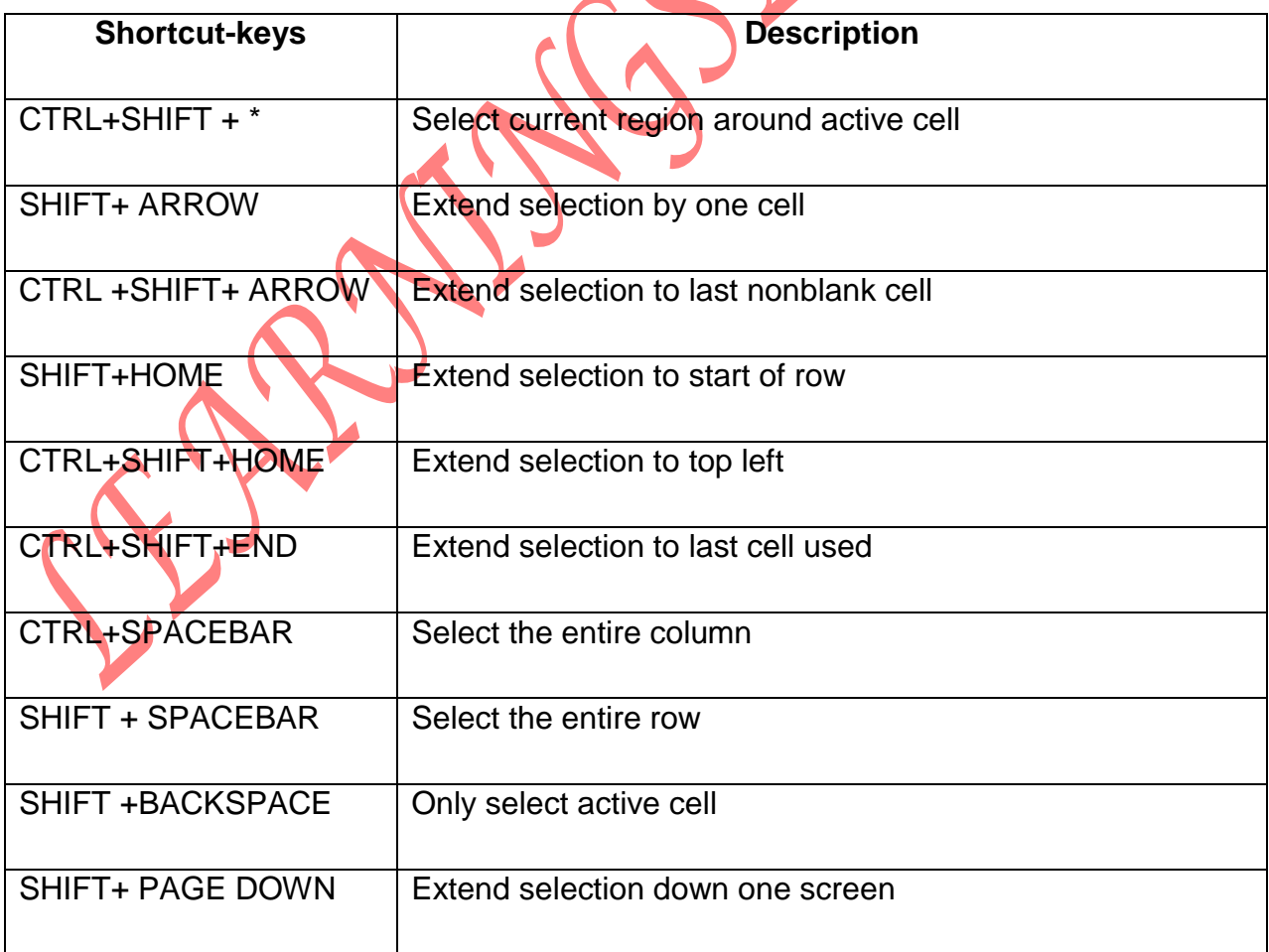

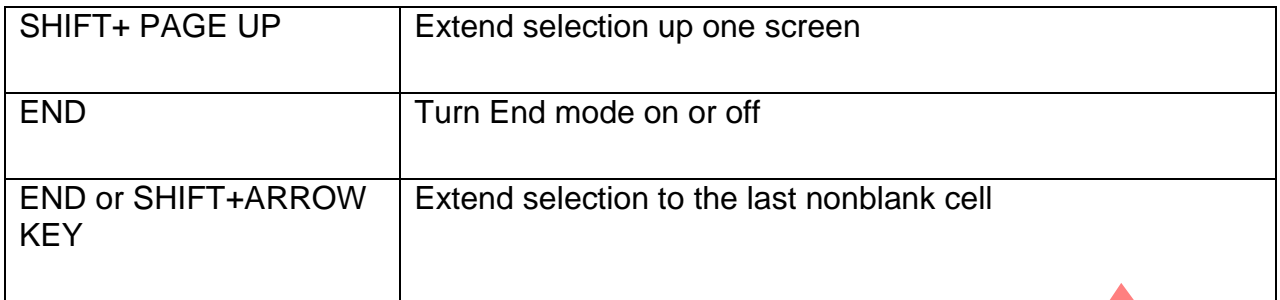

# **Formatting Shortcuts**

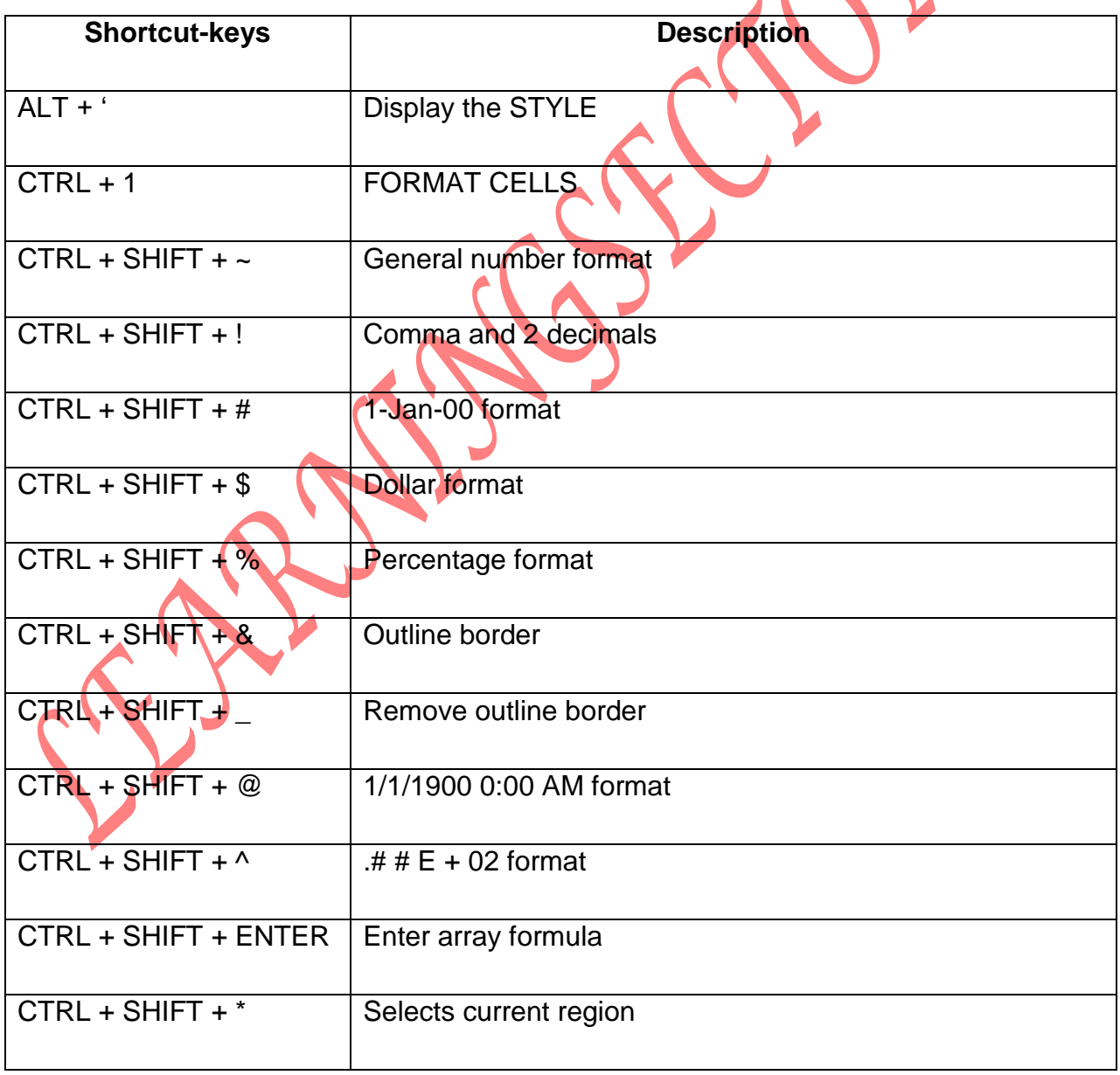

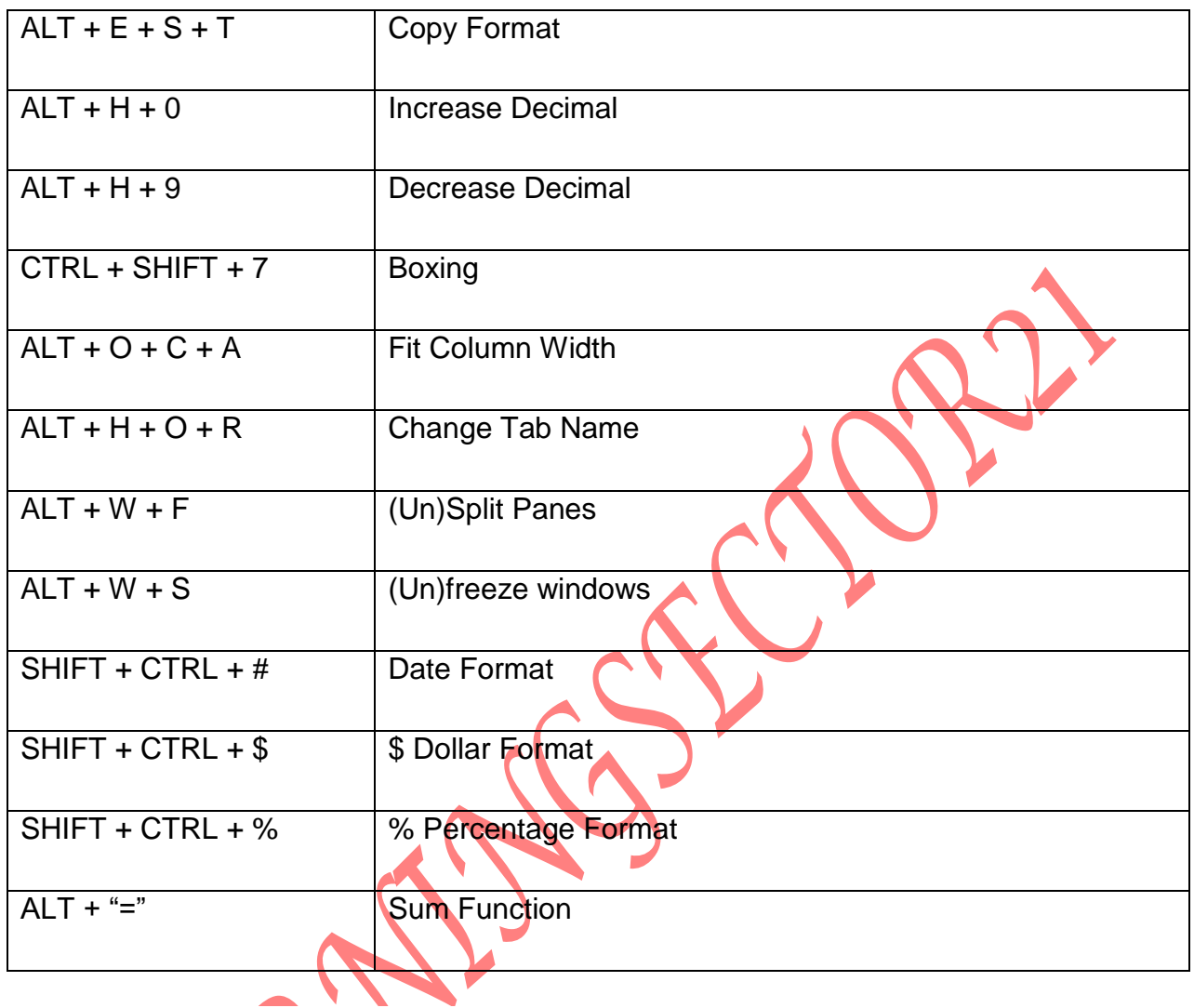

### **Columns & Rows Shortcuts**

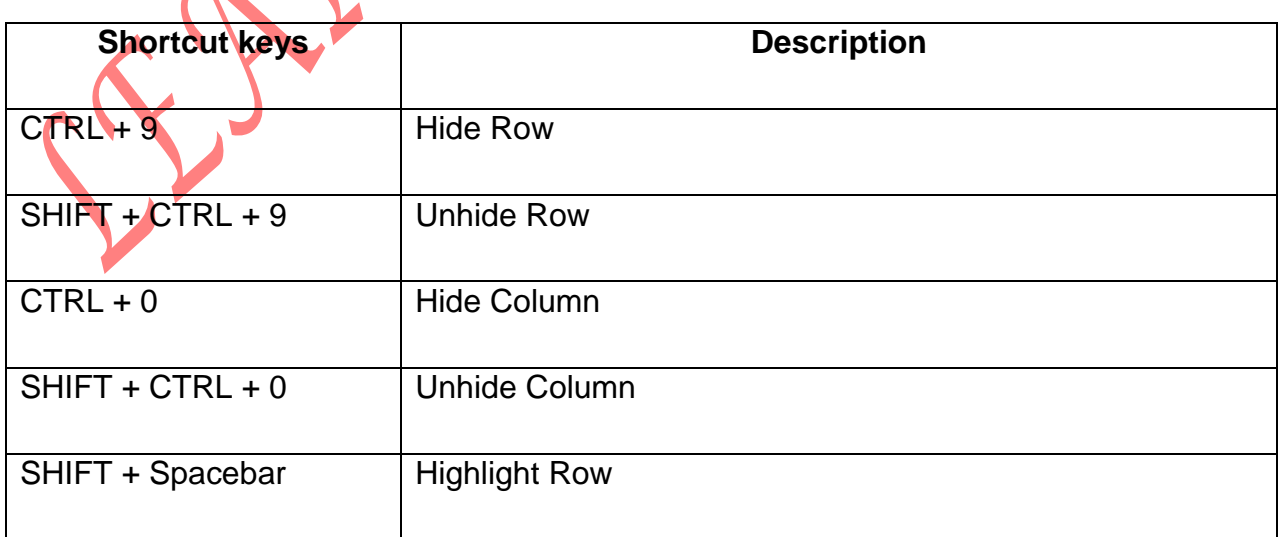

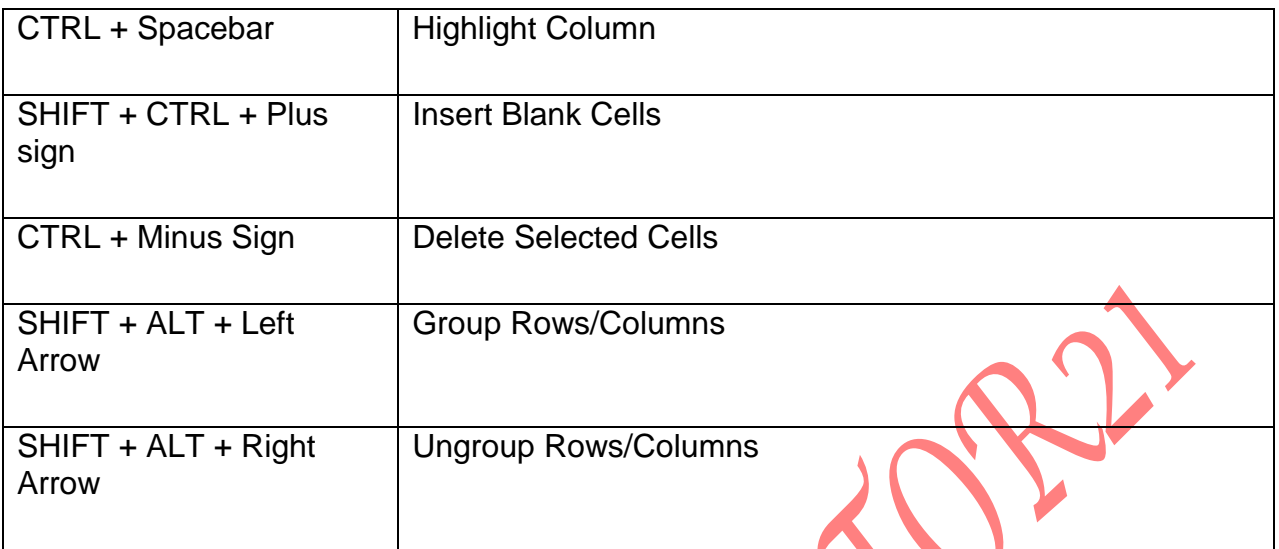

#### **SPECIAL KEYS**

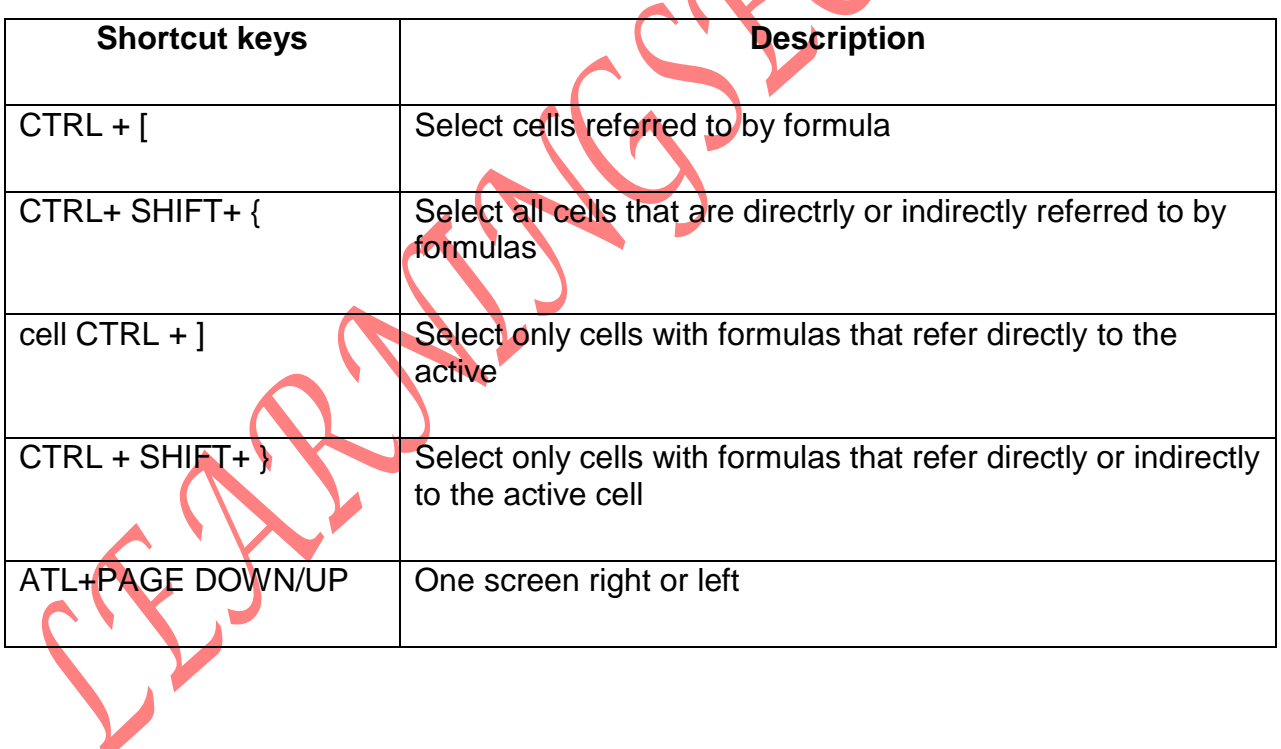